# Fare clic per modificare lo stile del sottotitolo dello **MORE RESULTS**

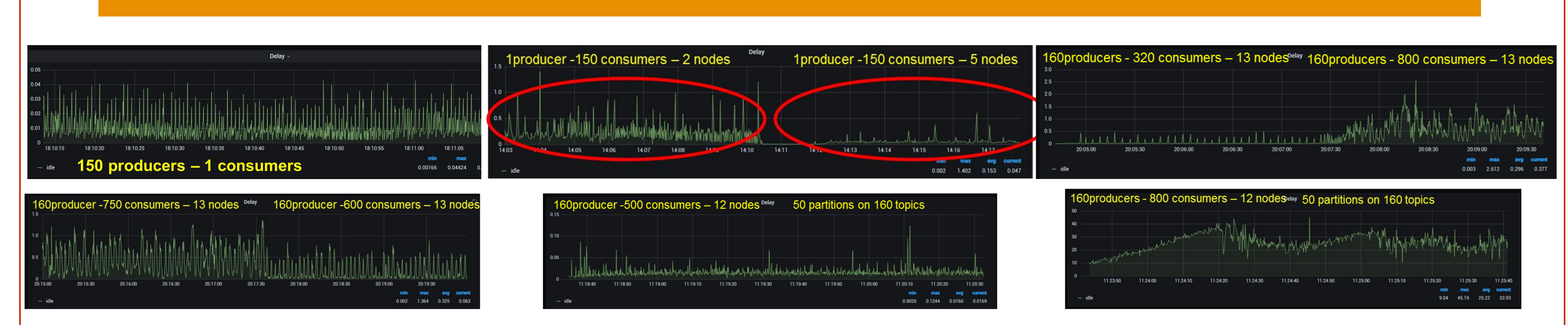

#### **GOALS**

**CHALLENGES**

### **DEMO SETUP RESULTS**

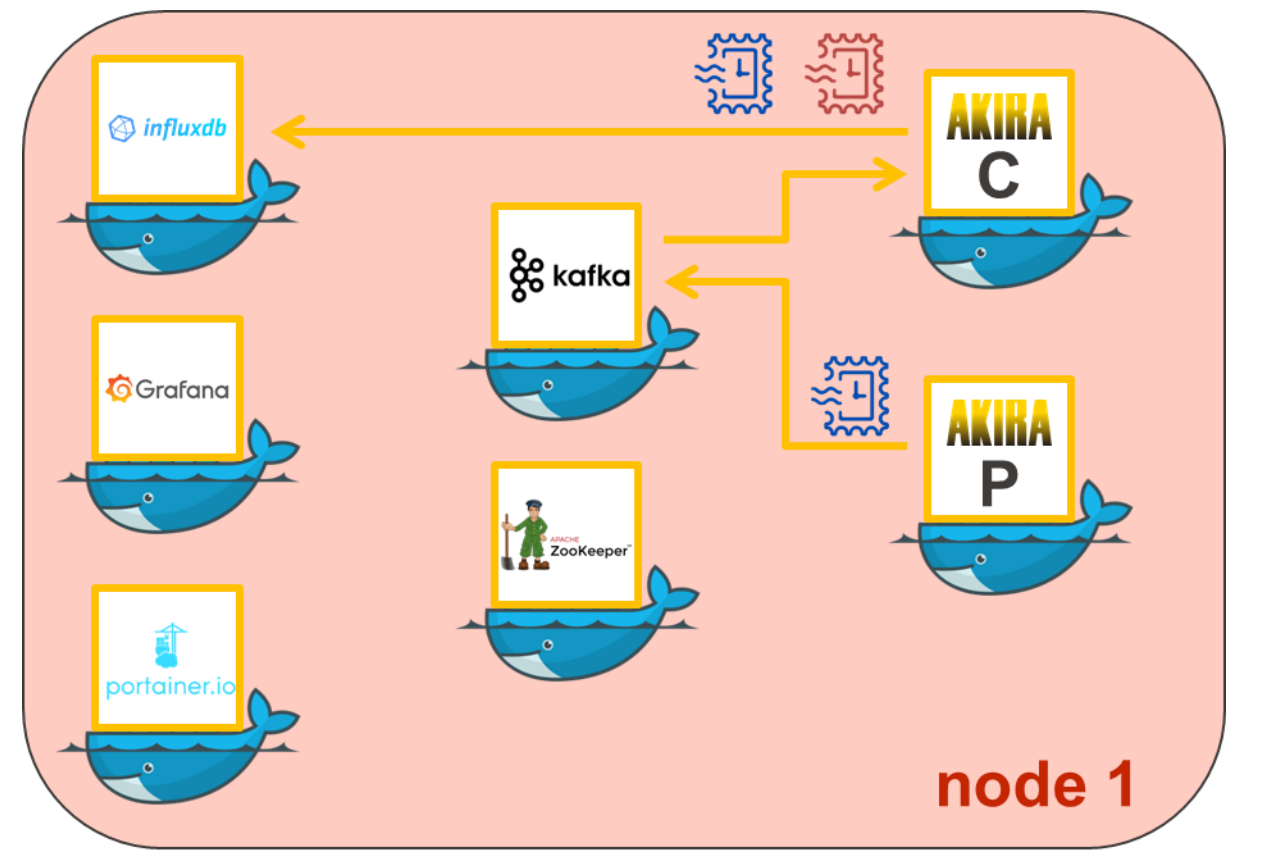

**CONCLUSIONS POST MORTEM**

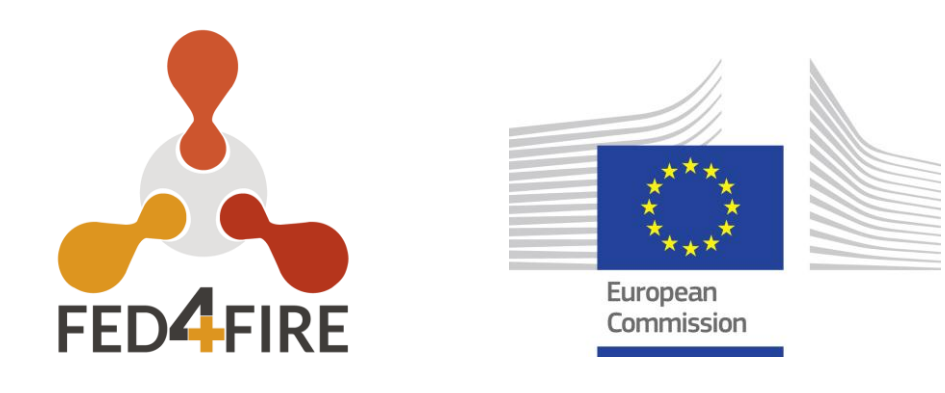

## **Financial Research Involving Data Analysis (FRIDA)**

In order to be able to scale our platform we need to asure that one core part of the architecture is reliable and scalable for our purposes, specifically the message broker, Apache Kafka in this case.

**O1. Measure and compare the performance Le** kafka of the message broker and network while scaling up the volume of messages processed

Several challenges were faced:

- Learn how to use Grid5000 and its tool
- Get familiarized with Docker Swarm
- Improve NTP accuracy by using PTPd
- Obtain a suitable approach to reproduce the experiment

#### 1.Deploy the stack in the swarm

2.Add more nodes

3.Scale containers / services

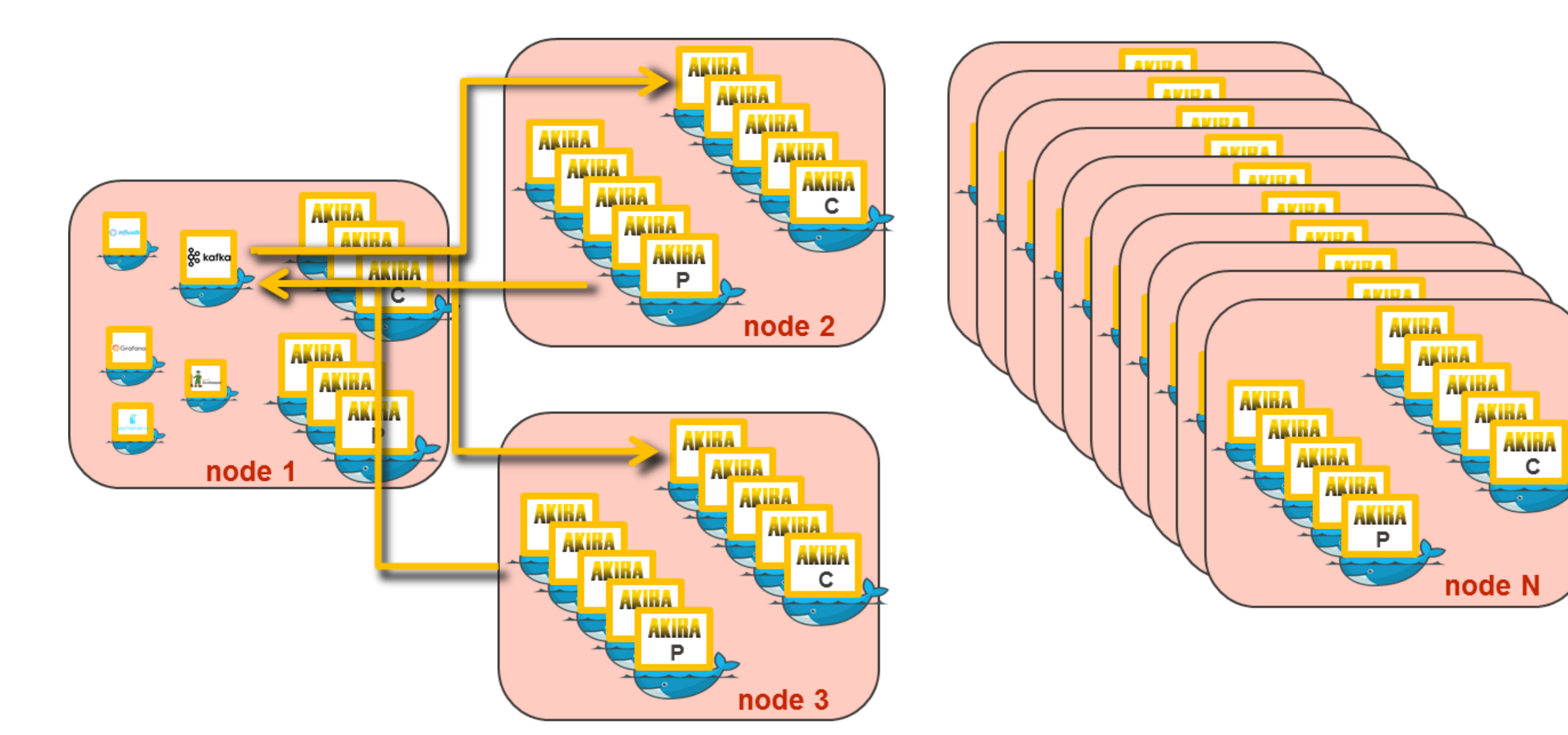

To operate the experiment and get the results, a combination of several tools was used, as Portainer, Influxdb and Grafana

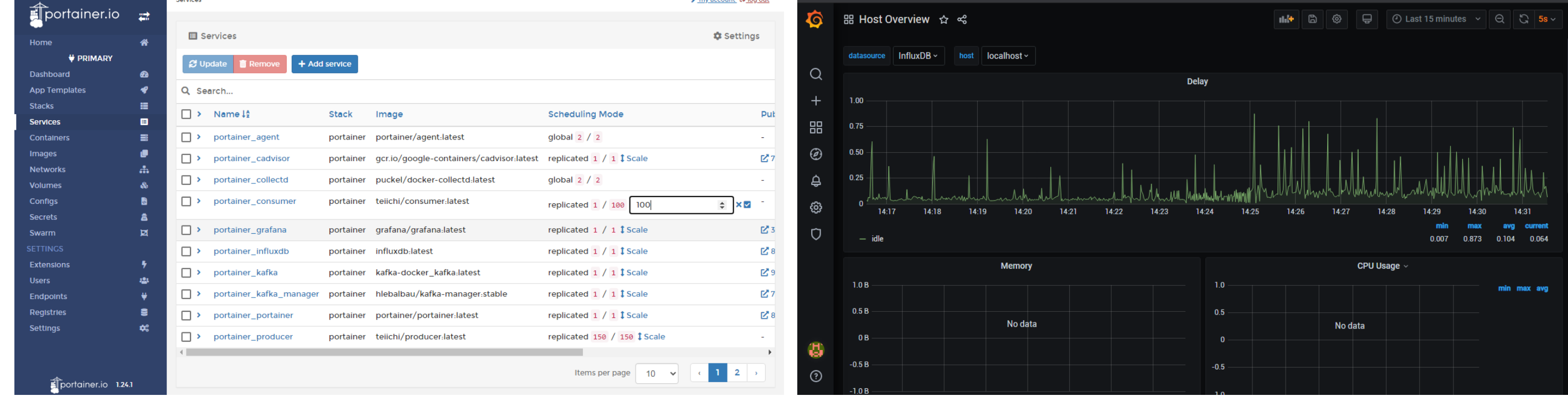

malvarez@fsophia:~\$ ./register\_and\_get\_ip.sh "./worker\_node.sh docker token 1598537715209158862 172.16.132.9 Reserving node.. Reserved with IP: 172.16.132.26

To handle the nodesin Grid5000, some scripting based on OAR was required

- Docker swarm fits perfectly for managing the scalability of our platform
- Kafka is a very fast and reliable server for our purpose
- performance of a server. • Increasing the number of producers does not affect the
- For a single Kafka server, 500-600 producers are the limit for a proper delivery time.
- Fine tunning of the server is required to increase performance and a Kafka servers cluster maybe required.
- Having such amount of resources ready to be used is the most appreciated value of Fed4FIRE. Also the good documentation to get hands on quickly is a plus.
- In Stage 2 we will take benefit of different testbeds and will be able to compare different philosophies as in Tengu, GPULab and Grid5000.
- 1 Tesiting Kafka clusters will also be conducted on Grid5000.

With the experiment setup shpwn, it has been possible to test different escenarios for different configurations, varying the number of producers, consumers and the number of available nodes. Graphs show the delay time of a message from a producer to a consumer.